## S!メール/SMS詳細画面の見かた

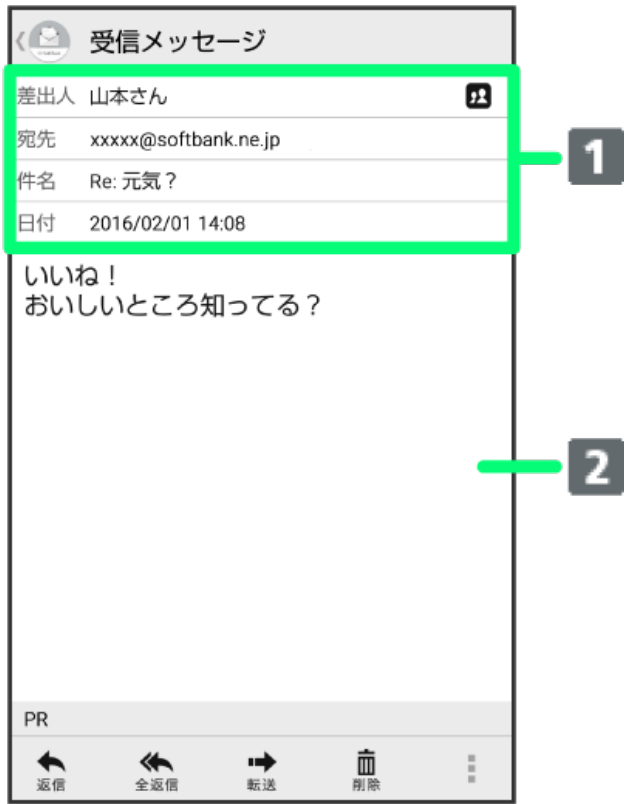

1 差出人/宛先/件名/送受信·保存日時など 本文

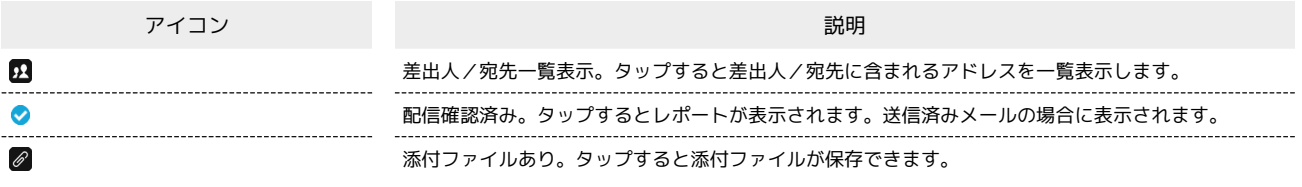

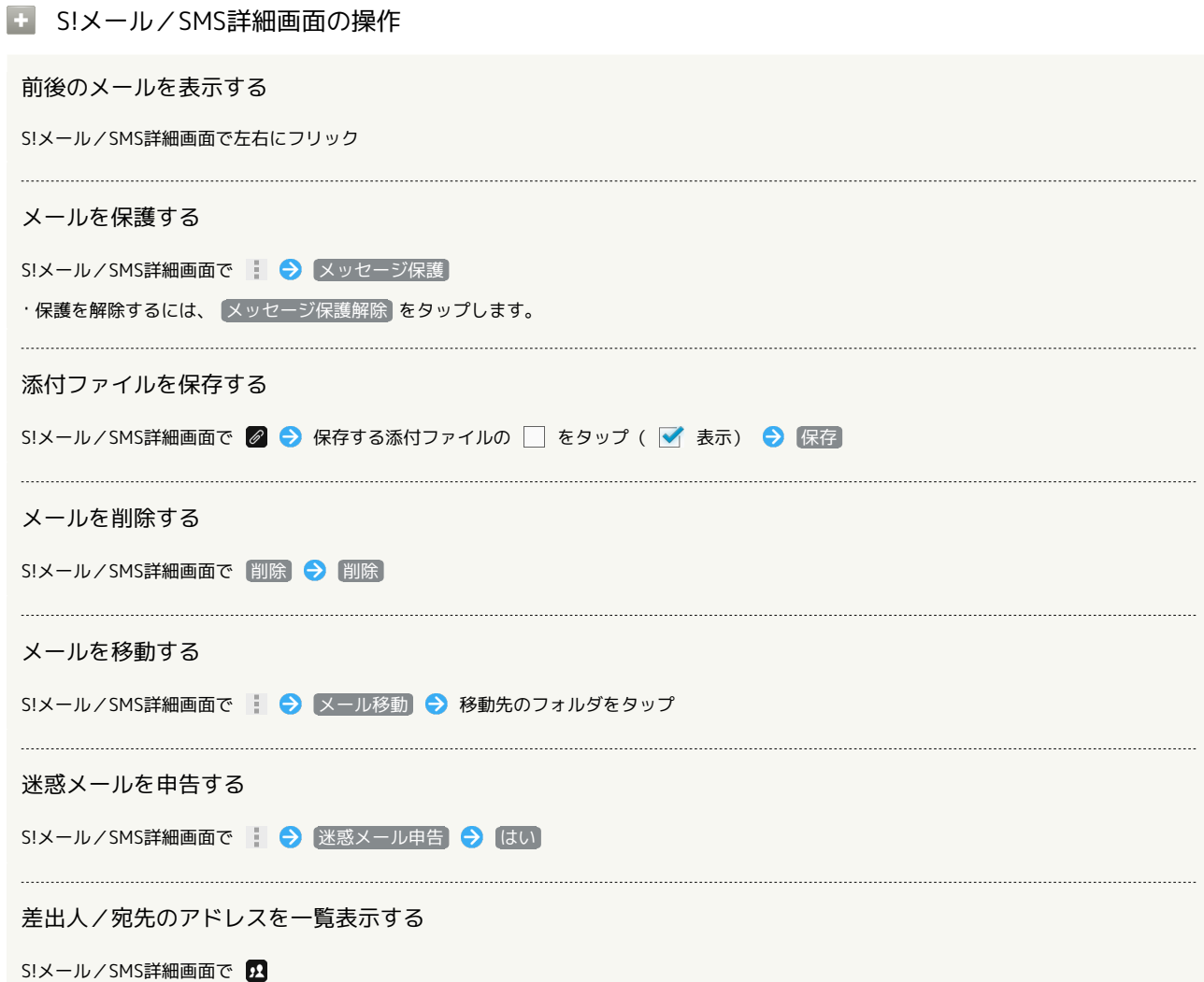